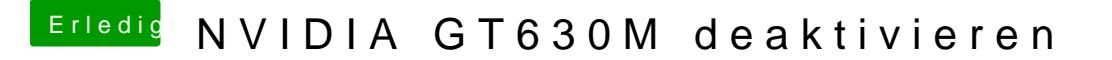

Beitrag von Dr.Stein vom 24. Februar 2013, 20:02

Hattest du deine Platte schon Formatiert ?

Wenn du wieder in Windows drin bistelmas breftwadn Check machen und Poste dann einen Screenshot vom Ergebnis